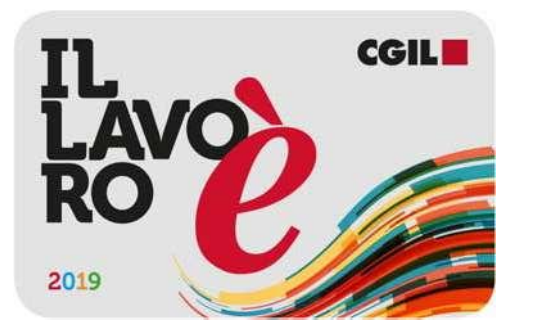

# Tesseramento 2019

# **DEL TRENTINO**

**TRENTO** Via dei Muredei, 8/5 - 38122 www.cgil.tn.it

Periodo di elaborazione anno 2019

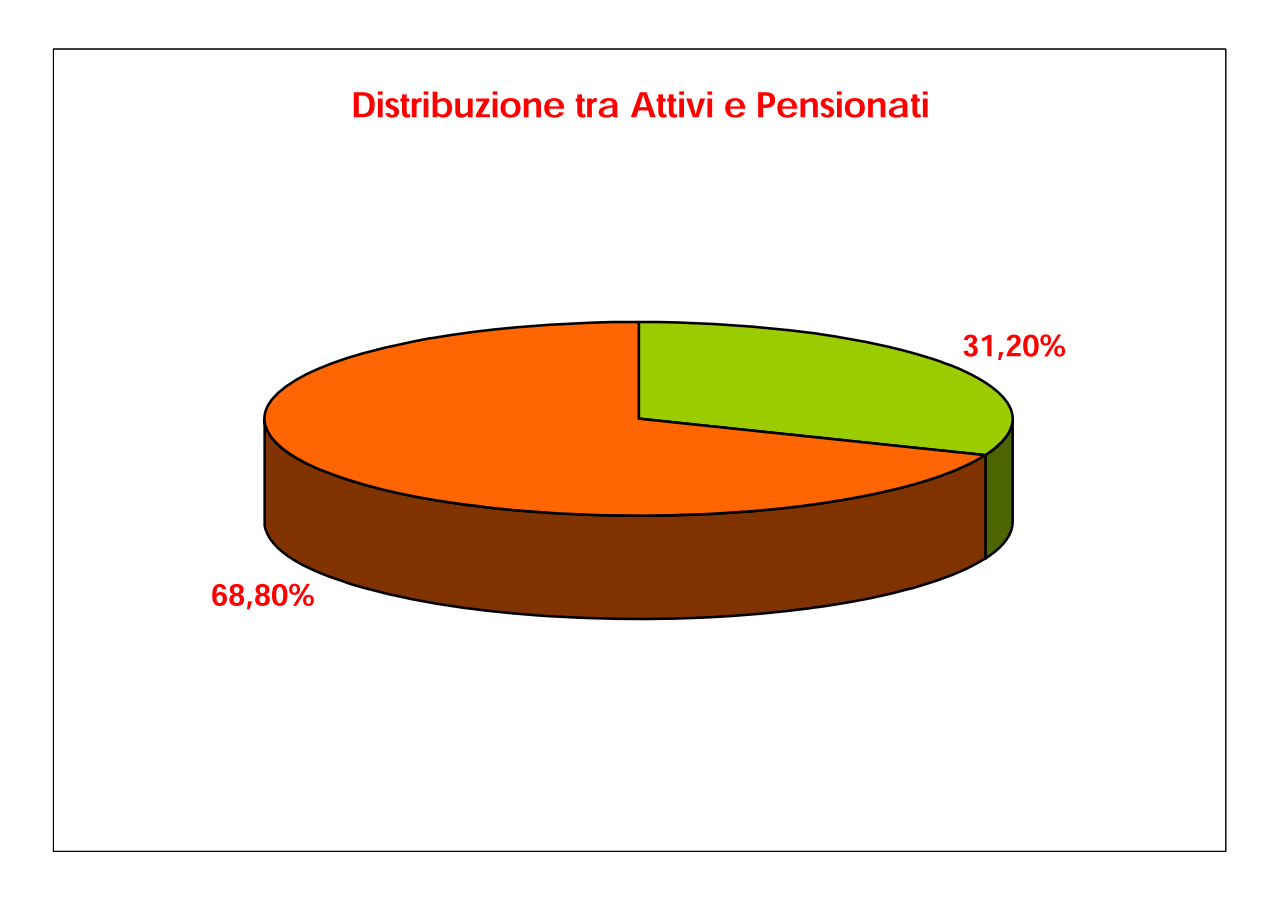

 $\blacksquare$  ATTIVI

**PENSIONATI** 

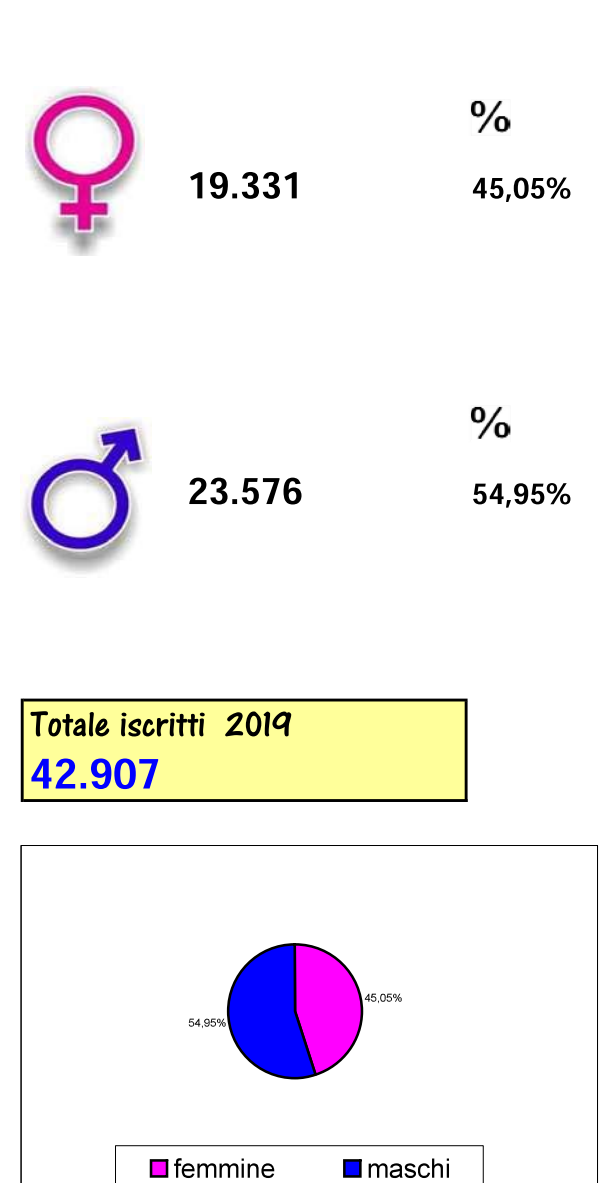

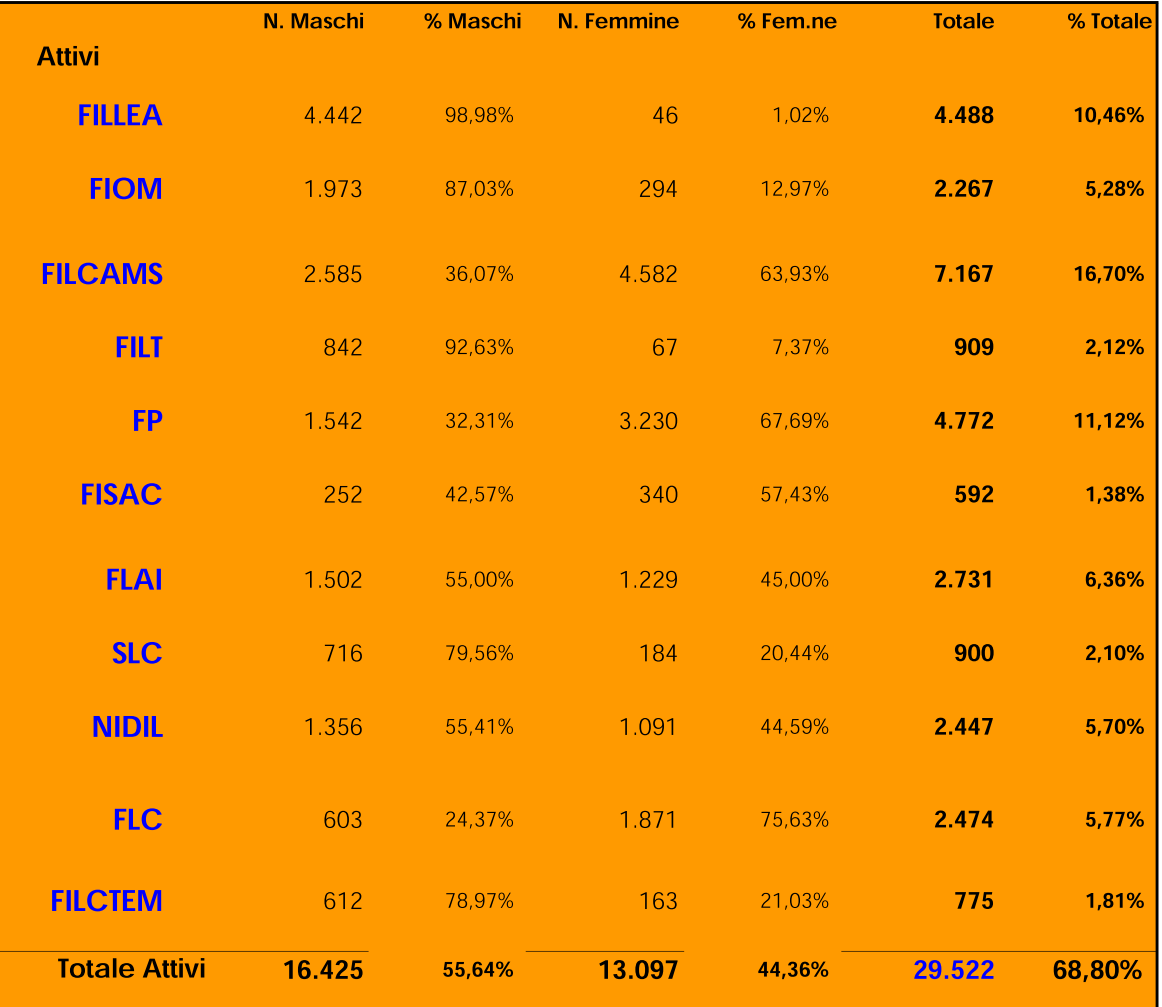

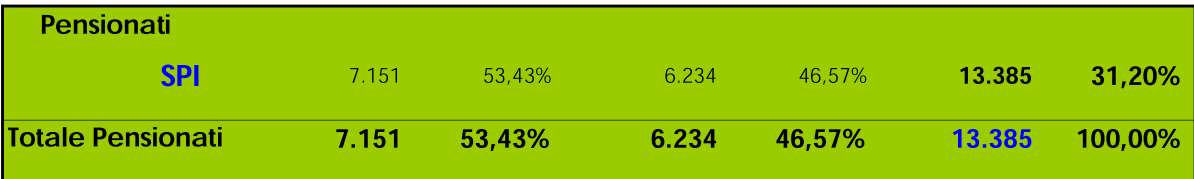

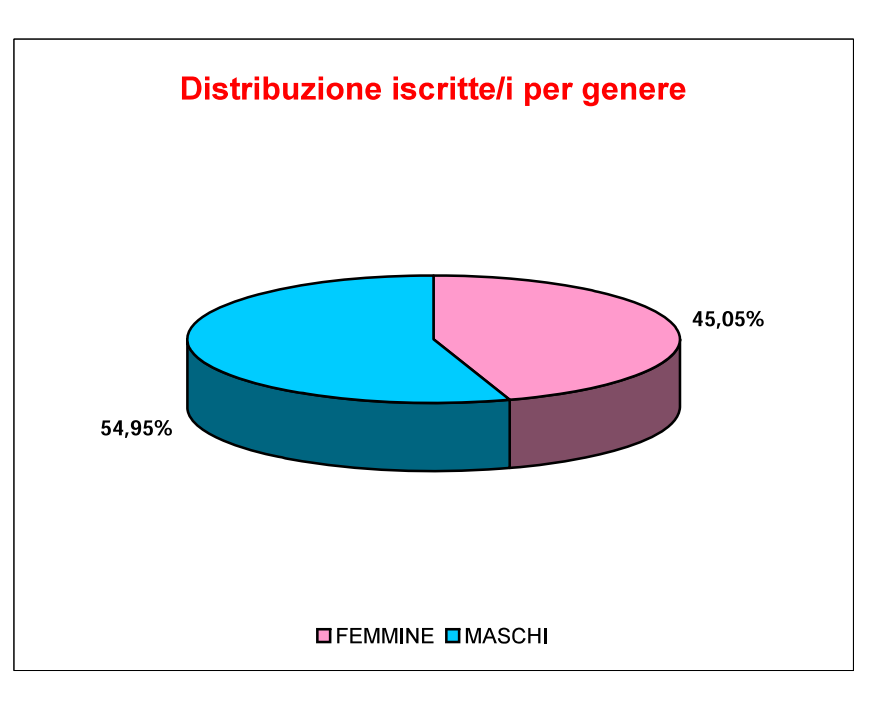

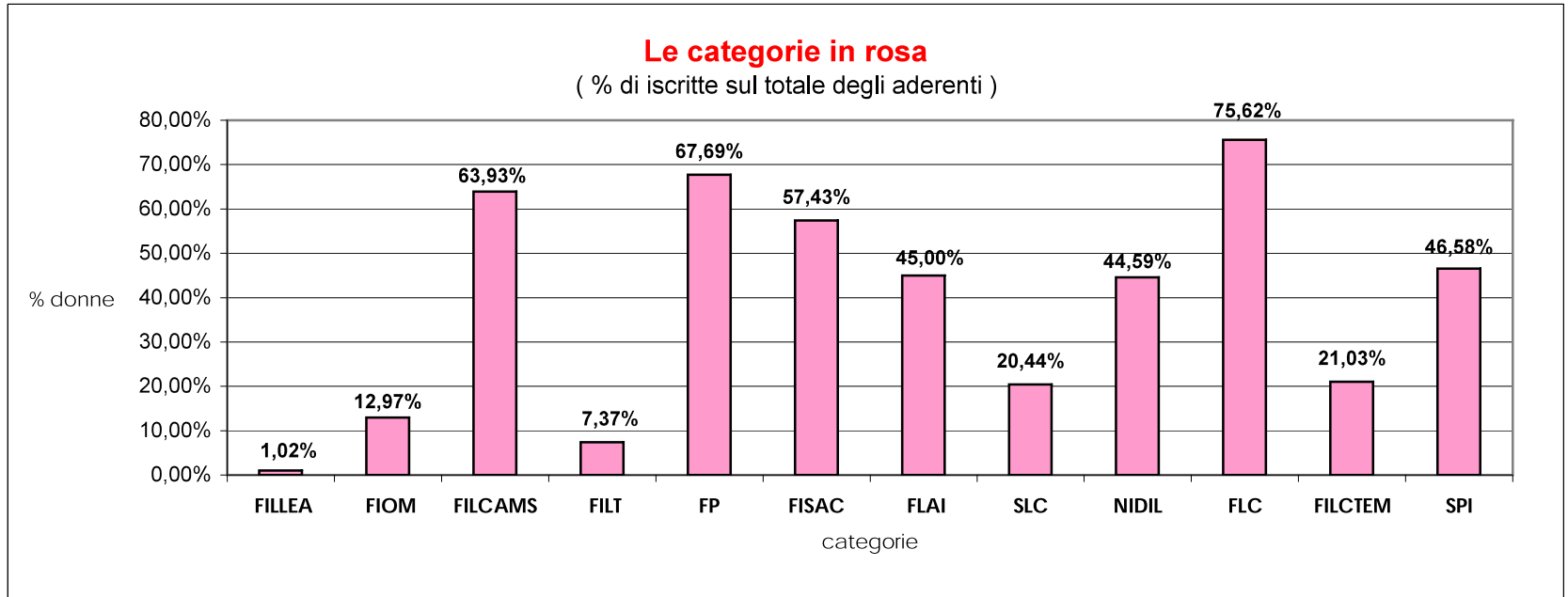

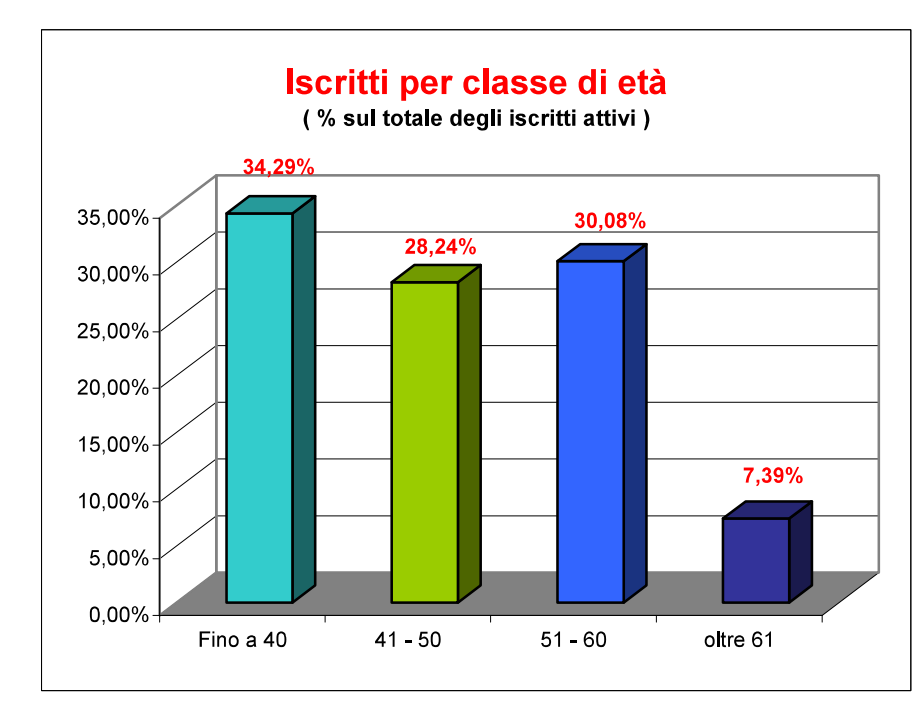

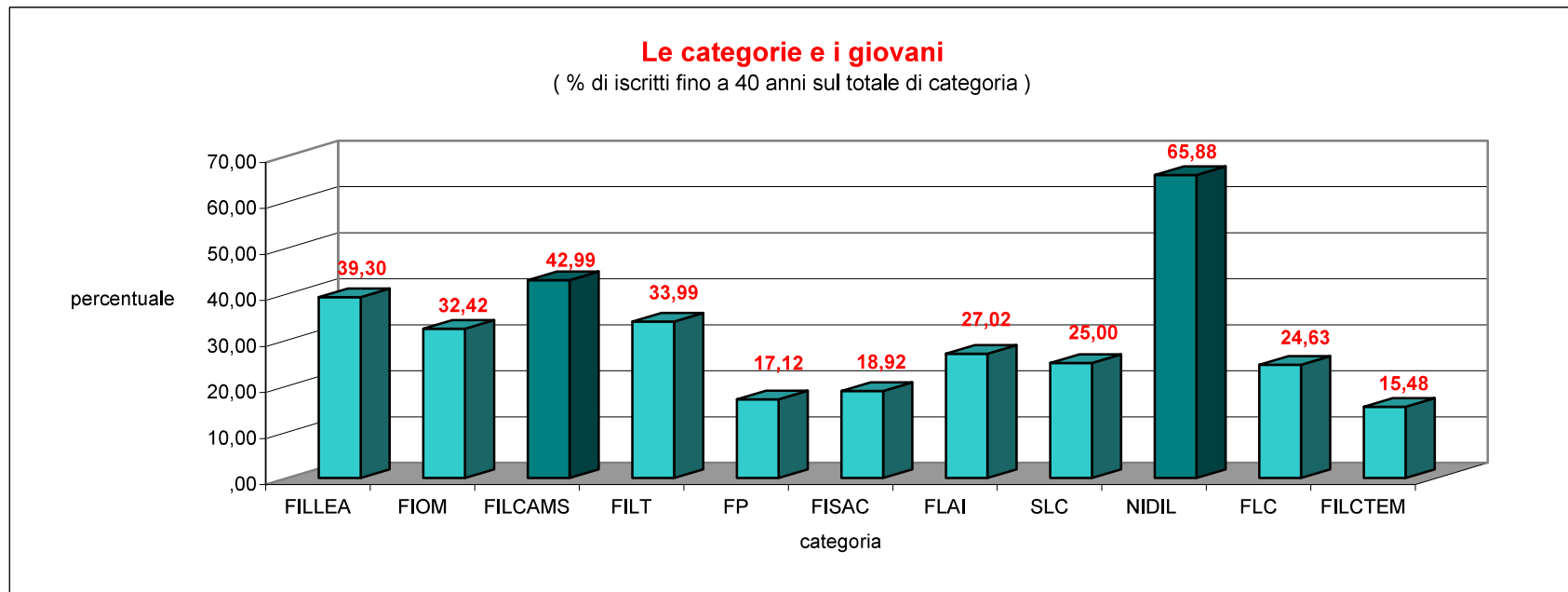

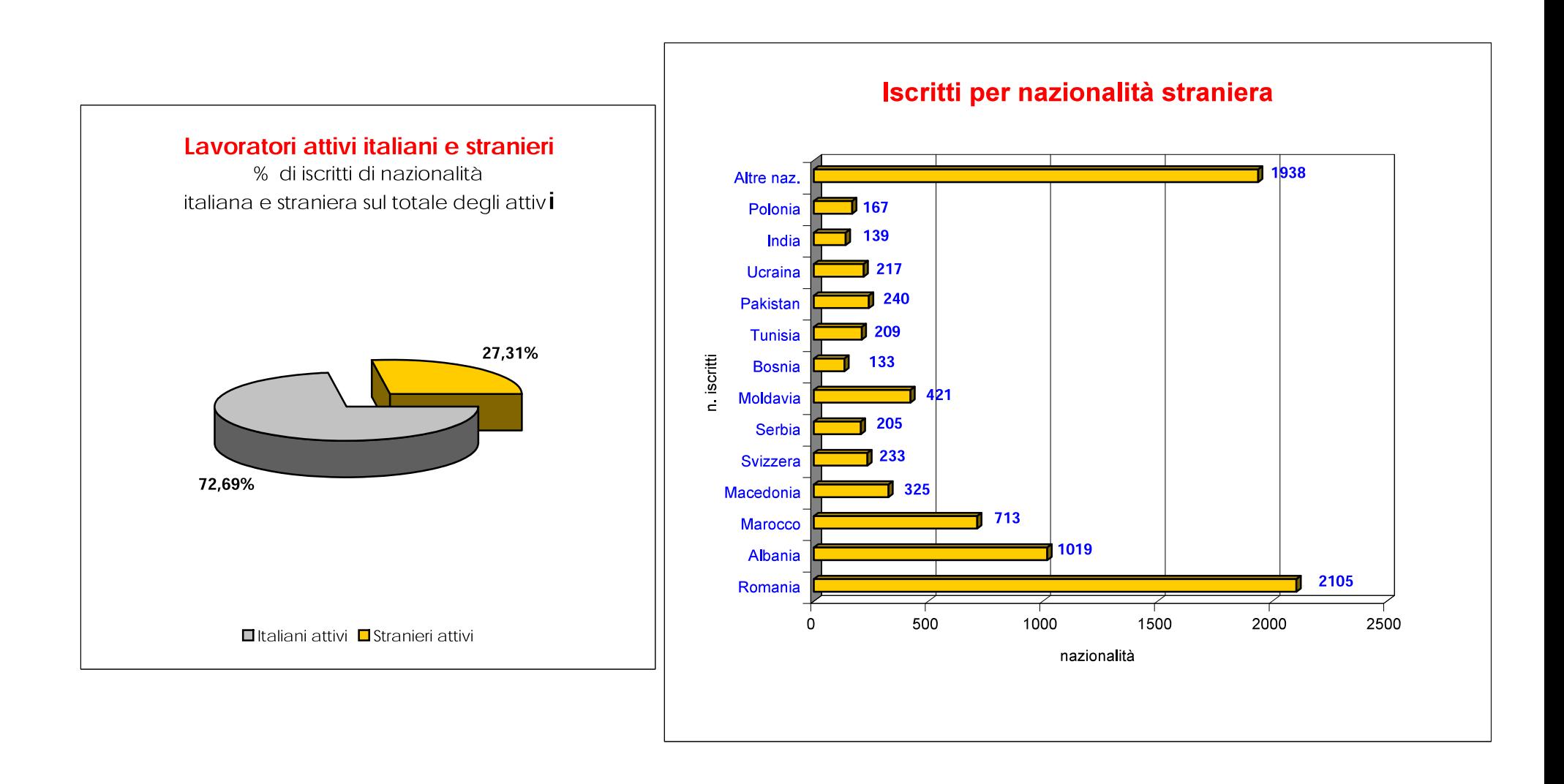

### tesseramento Cgil del Trentino dal 2010 al 2019

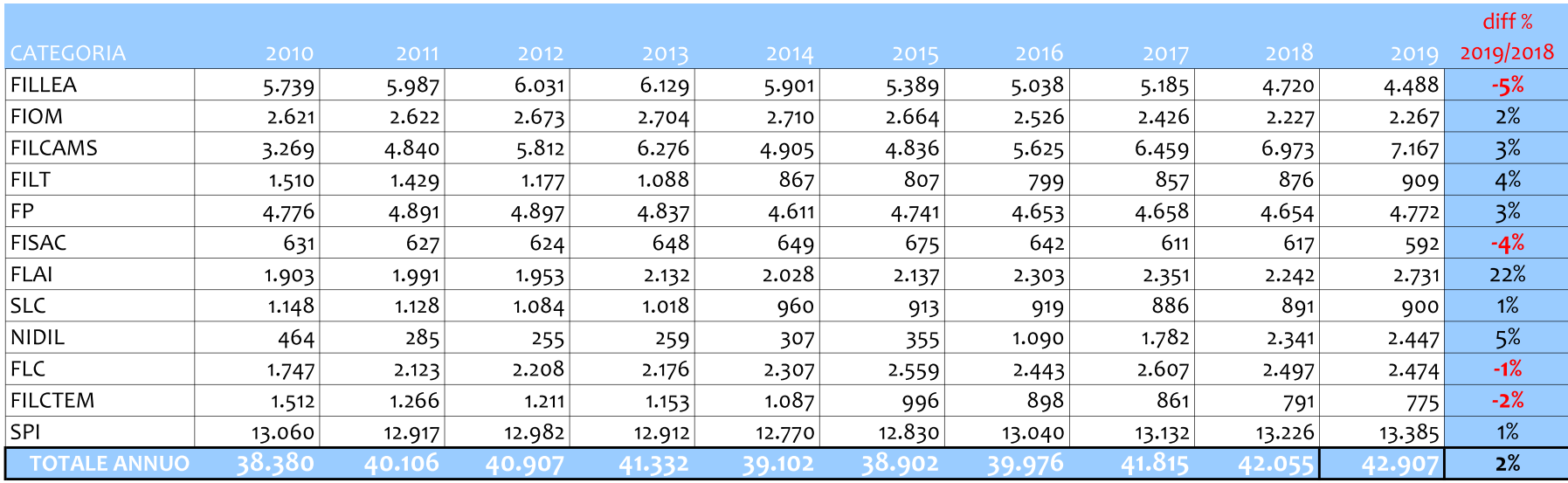

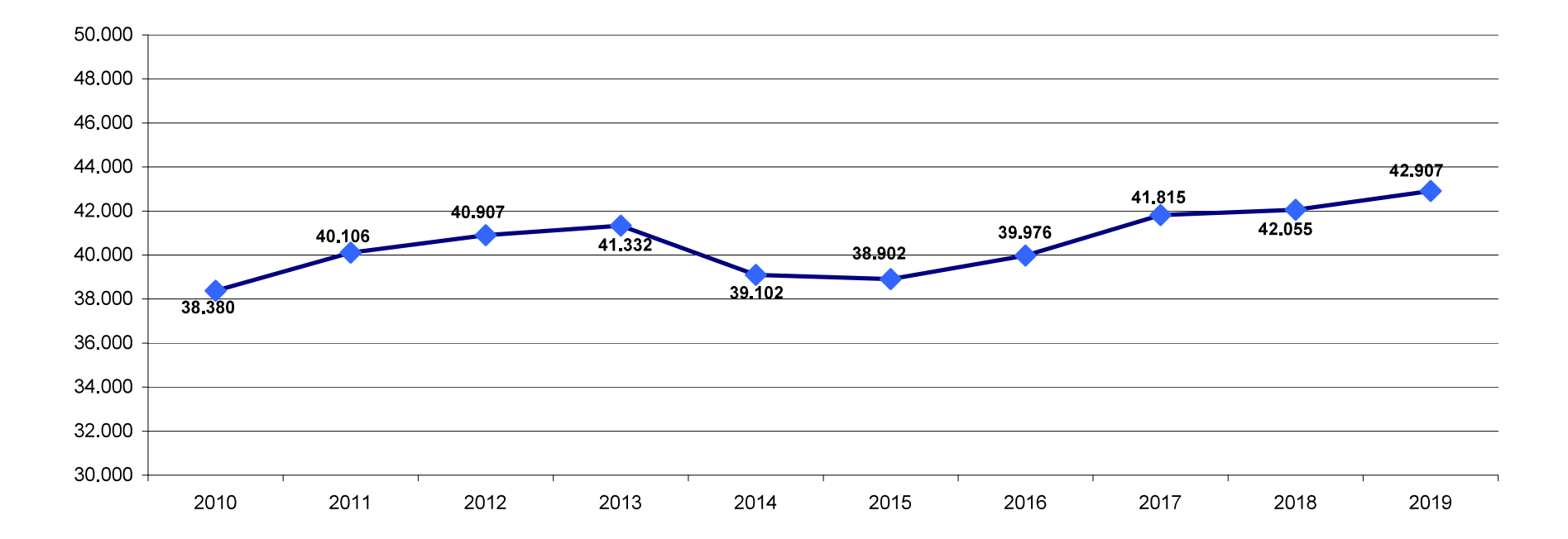